# **Plataforma de Integração Manual de utilização de serviços Listar Pontos de Medição**

**Versão:** 1.0

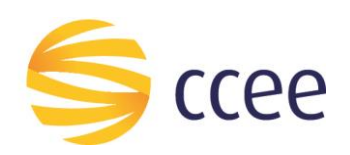

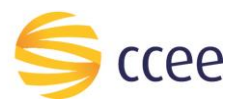

# Sumário

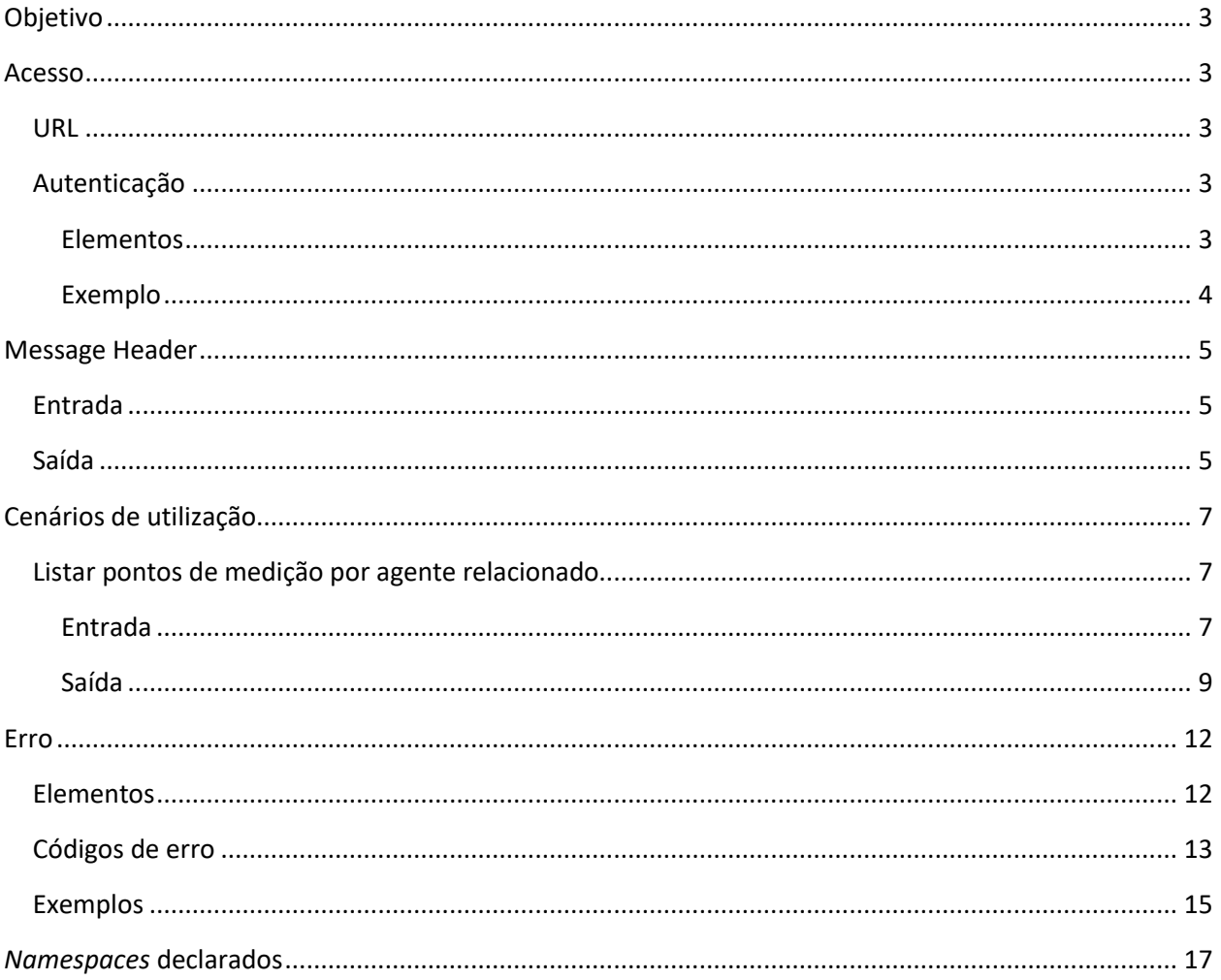

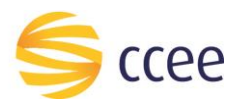

# Índice de tabelas

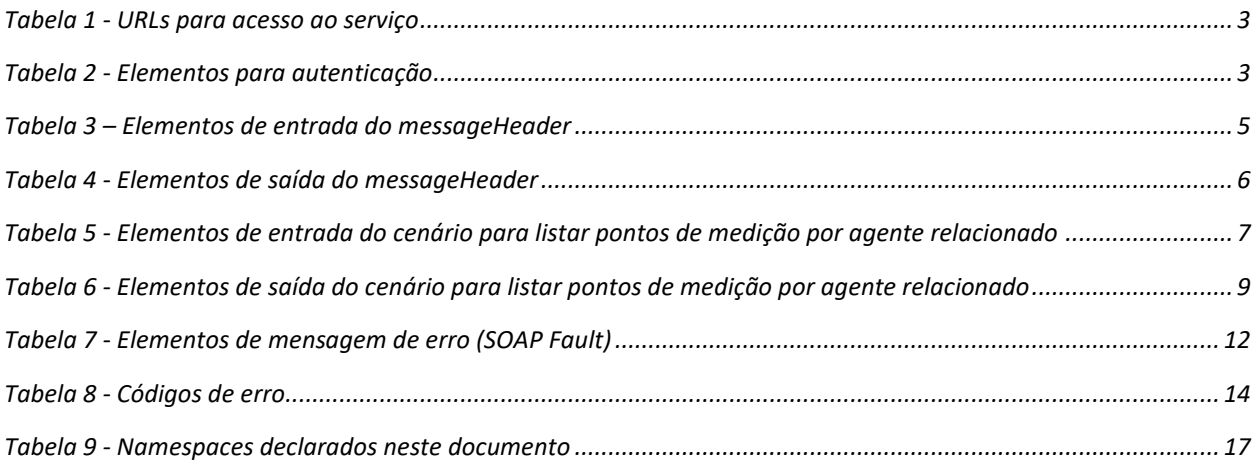

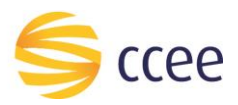

## <span id="page-3-0"></span>Objetivo

Serviço responsável por listar pontos de medição relacionados a um determinado perfil de agente.

## <span id="page-3-1"></span>Acesso

O serviço é exposto através de um *web service*.

#### <span id="page-3-2"></span>**URL**

A tabela abaixo lista as URLs do serviço para cada ambiente:

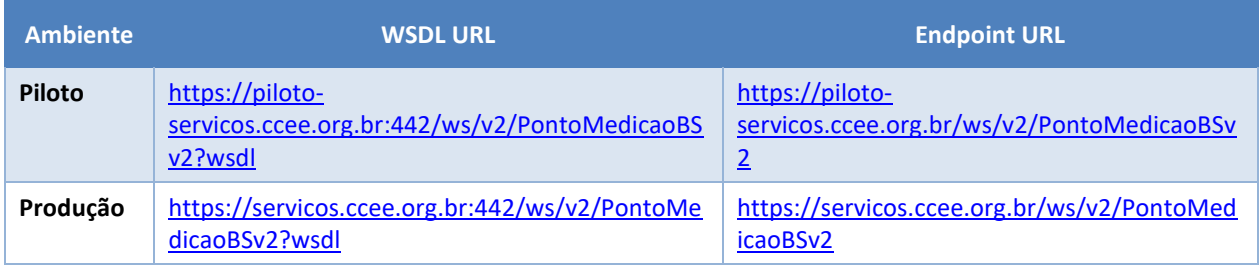

<span id="page-3-5"></span>*Tabela 1 - URLs para acesso ao serviço*

#### <span id="page-3-3"></span>**Autenticação**

O sistema que deseja acessar informações deste serviço deve se autenticar na Plataforma utilizando credenciais de acesso (usuário e senha) no campo *Security* do *messageHeader* da mensagem de entrada. Este campo estende as definições do *WS-Security.* 

#### <span id="page-3-4"></span>Elementos

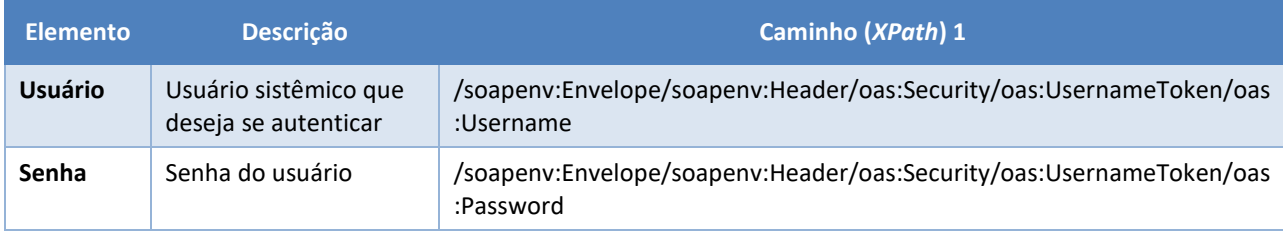

<span id="page-3-6"></span>*Tabela 2 - Elementos para autenticação*

 $\overline{\phantom{a}}$ 

<sup>1</sup> *Os namespaces mencionados nos xpaths estão descritos no final deste documento*

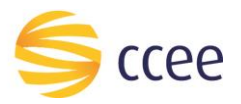

#### <span id="page-4-0"></span>Exemplo

O exemplo a seguir mostra a mensagem de entrada do serviço *obterXPTO* com as credenciais do usuário *sistemaIntegracao*.

#### **Exemplo genérico de mensagem com campos necessários para autenticação**

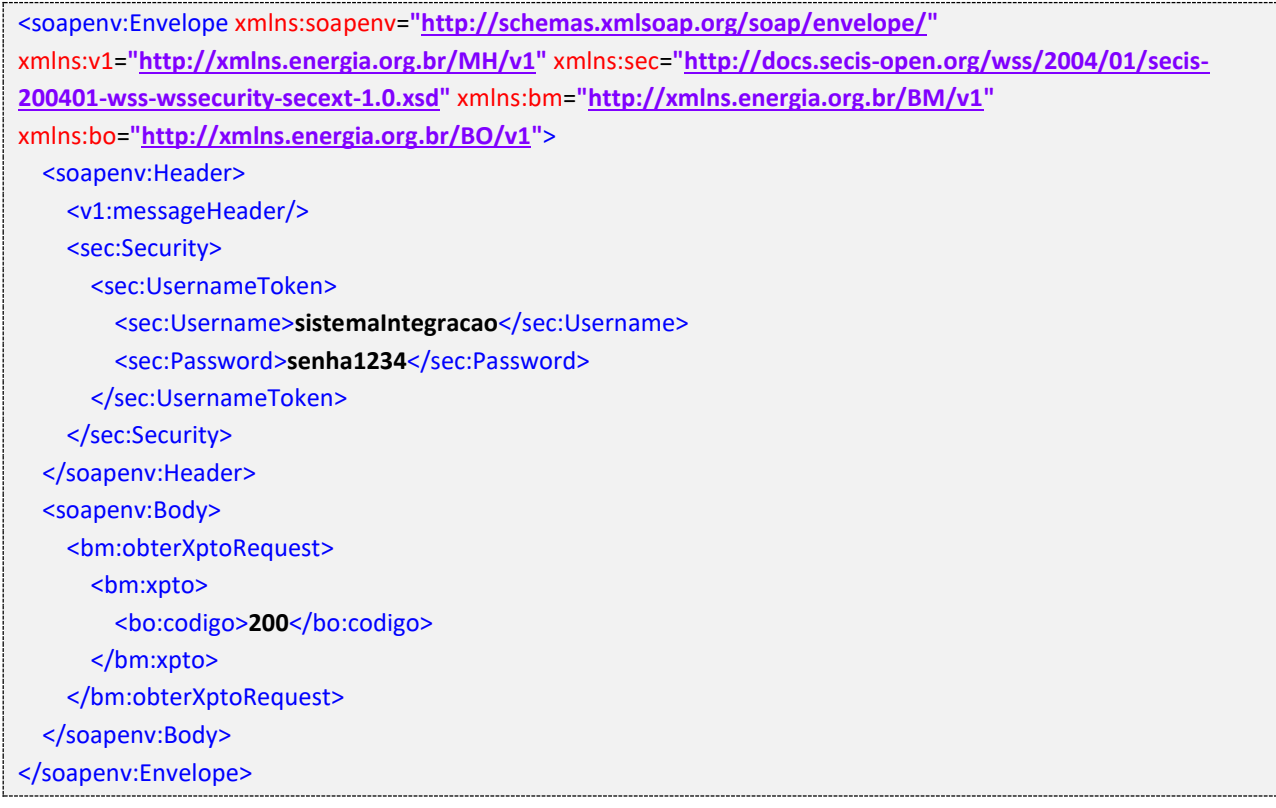

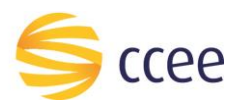

# <span id="page-5-0"></span>Message Header

#### <span id="page-5-1"></span>**Entrada**

A tabela abaixo descreve os campos no header de uma mensagem SOAP de entrada (*request*) a ser enviada pelo cliente do serviço.

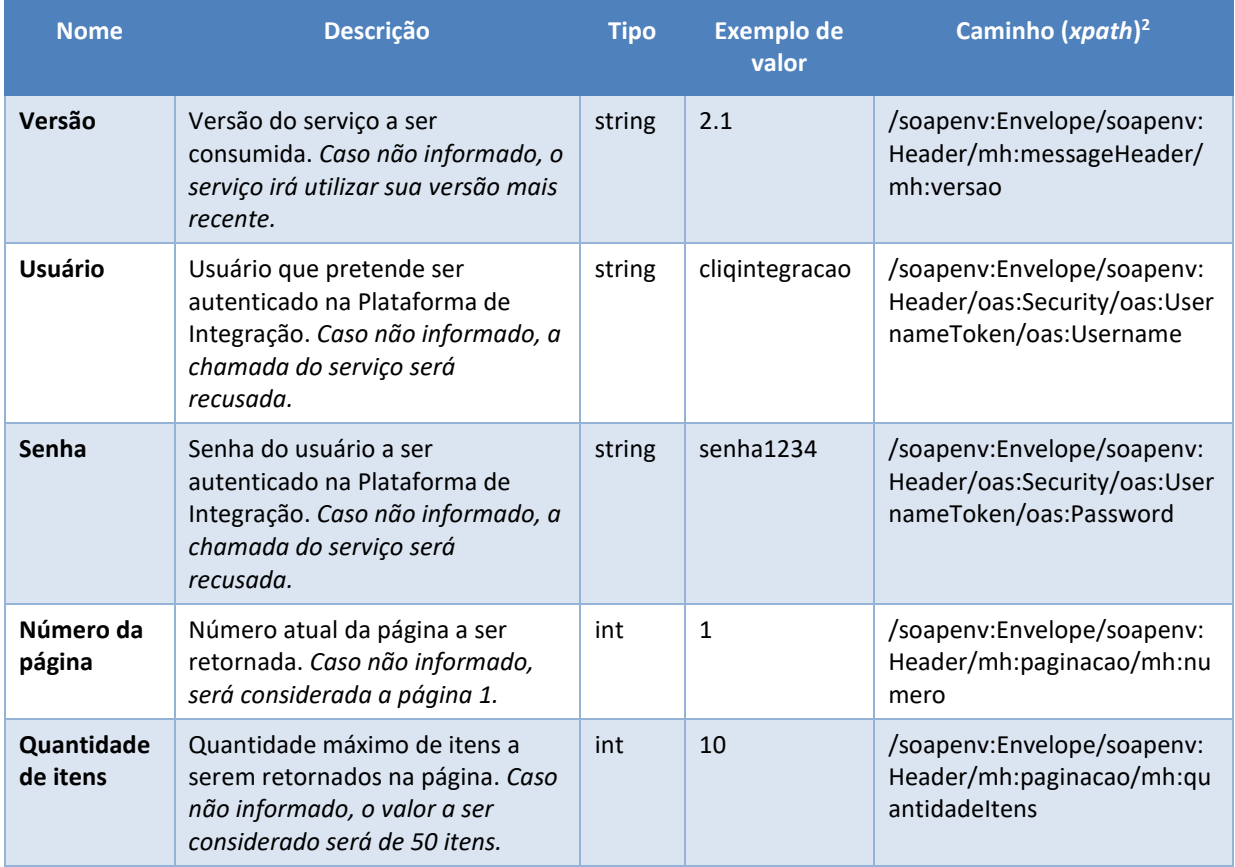

<span id="page-5-3"></span>*Tabela 3 – Elementos de entrada do messageHeader*

#### <span id="page-5-2"></span>**Saída**

A tabela abaixo descreve os campos no *header* de uma mensagem SOAP de resposta a ser enviada para o cliente do serviço pela Plataforma de Integração.

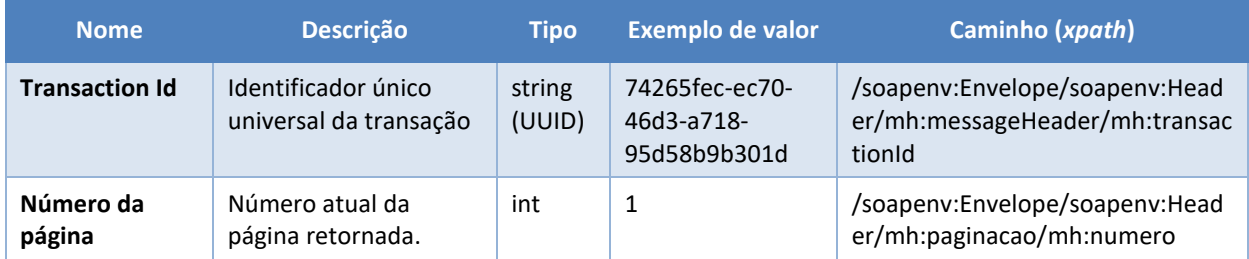

 $\overline{\phantom{a}}$ 

*<sup>2</sup> Os namespaces mencionados nos xpaths estão descritos no final deste documento*

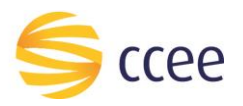

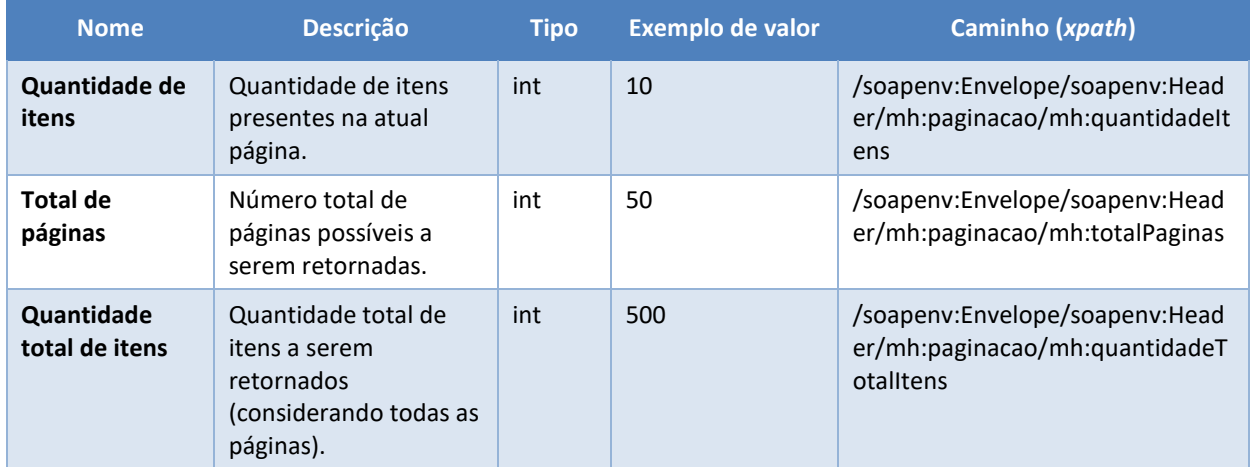

<span id="page-6-0"></span>*Tabela 4 - Elementos de saída do messageHeader*

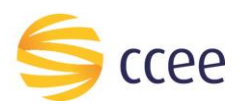

## <span id="page-7-0"></span>Cenários de utilização

#### <span id="page-7-1"></span>**Listar pontos de medição por agente relacionado**

Consulta que permite o relacionamento dos pontos de medição existentes para determinado perfil de agente. O acesso deve ser feito por agentes cadastrados no SCDE com ao menos um dos parâmetros abaixo do ponto de medição, ou que seja representante de empresa que esteja nesse cadastro:

- Agente de Medição;
- Agente Conectado;
- Agente Conectante;
- Agente do Contrato do Uso do Fio (CUSD).

O solicitante deve informar a organização da qual deseja ser consultado e o(s) parâmetro(s) do(s) tipo(s) de relacionamento que essa organização tem com o(s) pontos(s).

Obs. A solicitação não precisa ficar restrita a um único tipo de relacionamento.

#### <span id="page-7-2"></span>Entrada

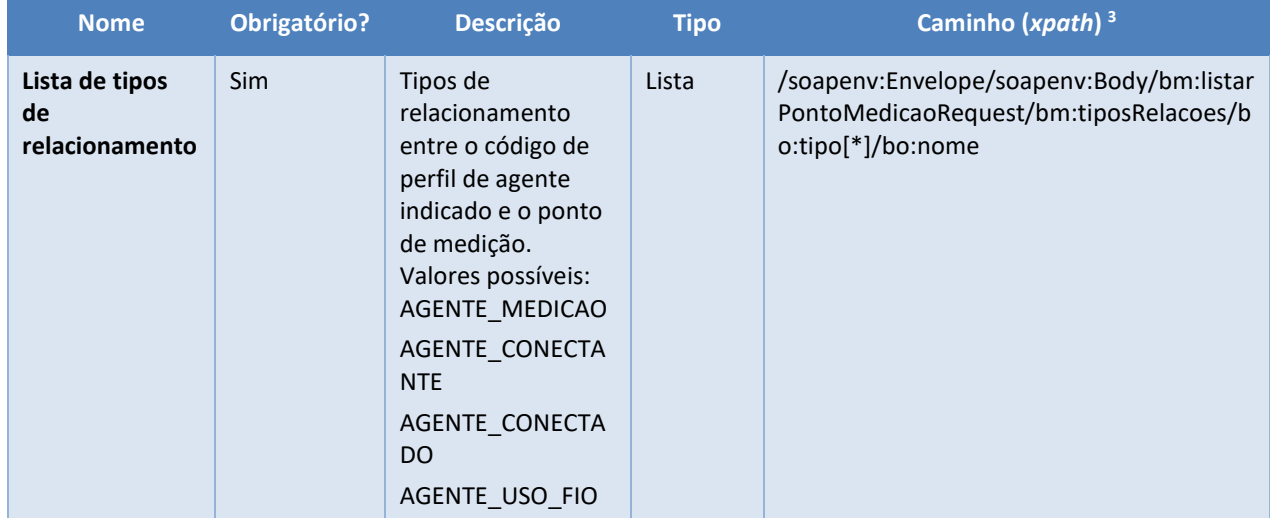

#### *Filtros de entrada*

<span id="page-7-3"></span>*Tabela 5 - Elementos de entrada do cenário para listar pontos de medição por agente relacionado*

 $\overline{\phantom{a}}$ 

*<sup>3</sup> Os namespaces mencionados nos xpaths estão descritos no final deste documento*

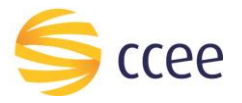

#### *Exemplos*

#### **Exemplo para listar pontos de medição por agente relacionado**

```
<soapenv:Envelope xmlns:soapenv="http://schemas.xmlsoap.org/soap/envelope/"
xmlns:mh="http://xmlns.energia.org.br/MH/v2" xmlns:oas="http://docs.oasis-
open.org/wss/2004/01/oasis-200401-wss-wssecurity-secext-1.0.xsd"
xmlns:bm="http://xmlns.energia.org.br/BM/v2" xmlns:bo="http://xmlns.energia.org.br/BO/v2">
    <soapenv:Header>
       <mh:messageHeader>
          <mh:codigoPerfilAgente>{{AuthCodigoPerfilAgente}}</mh:codigoPerfilAgente>
       </mh:messageHeader>
       <oas:Security>
          <oas:UsernameToken>
             <oas:Username>{{AuthUsername}}</oas:Username>
             <oas:Password>{{AuthPassword}}</oas:Password>
          </oas:UsernameToken>
       </oas:Security>
       <mh:paginacao>
          <mh:numero>1</mh:numero>
          <mh:quantidadeItens>2</mh:quantidadeItens>
       </mh:paginacao>
    </soapenv:Header>
    <soapenv:Body>
       <bm:listarPontoMedicaoRequest>
          <bm:tiposRelacoes>
             <bo:tipo>
                <bo:nome>AGENTE_CONECTADO</bo:nome>
             </bo:tipo>
             <bo:tipo>
                <bo:nome>AGENTE_CONECTANTE</bo:nome>
             </bo:tipo>
             <bo:tipo>
                <bo:nome>AGENTE_MEDICAO</bo:nome>
             </bo:tipo>
             <bo:tipo>
                <bo:nome>AGENTE_USO_FIO</bo:nome>
             </bo:tipo>
          </bm:tiposRelacoes>
       </bm:listarPontoMedicaoRequest>
    </soapenv:Body>
</soapenv:Envelope>
```
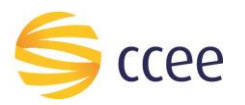

#### <span id="page-9-0"></span>Saída

#### *Campos de retorno*

A tabela abaixo apresenta os possíveis campos no retorno do serviço.

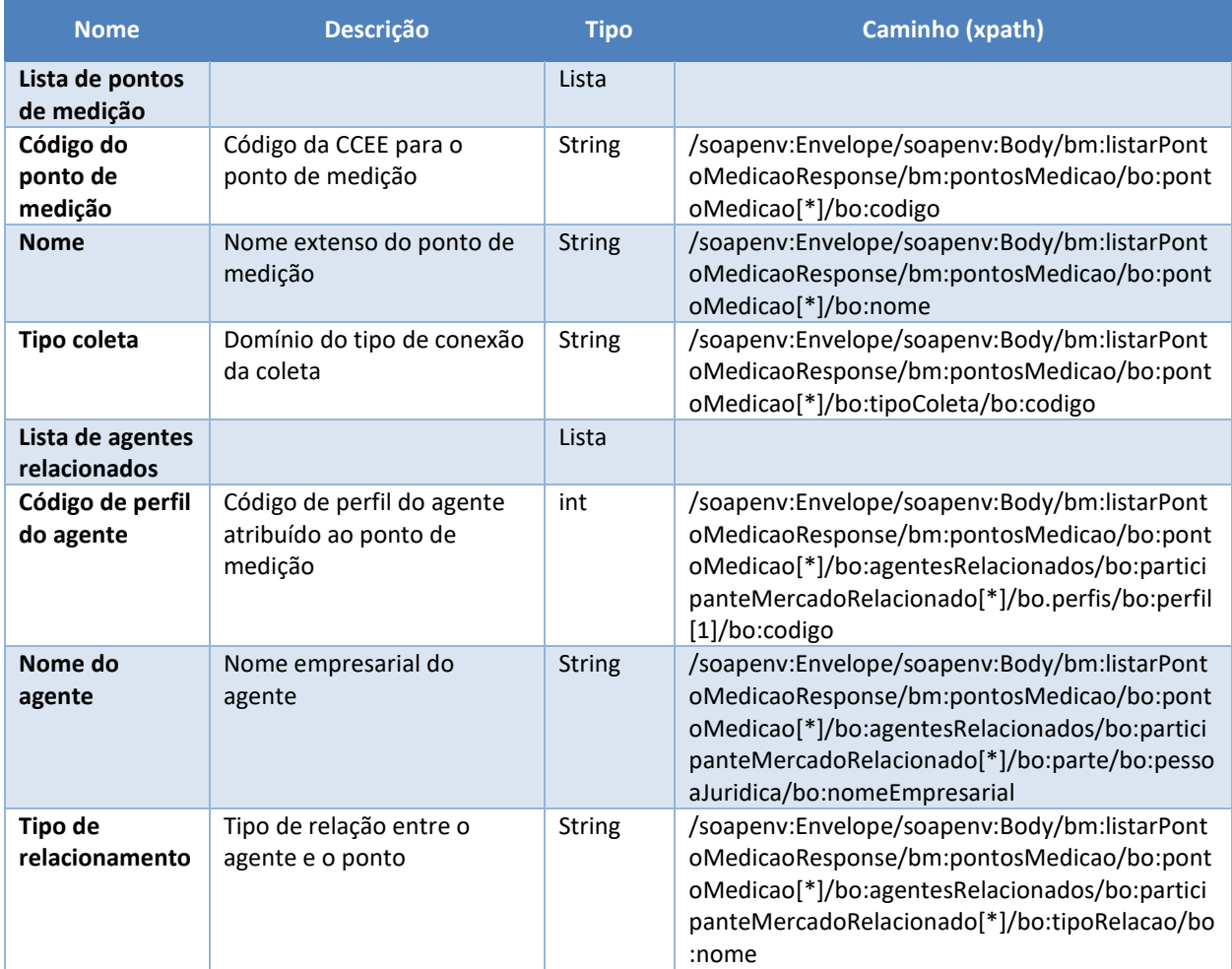

<span id="page-9-1"></span>*Tabela 6 - Elementos de saída do cenário para listar pontos de medição por agente relacionado*

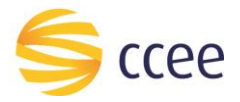

#### *Exemplos*

```
<soapenv:Envelope xmlns:xsi="http://www.w3.org/2001/XMLSchema-instance"
xmlns:soapenv="http://schemas.xmlsoap.org/soap/envelope/"
xmlns:mh="http://xmlns.energia.org.br/MH/v2">
    <soapenv:Header>
       <mh:messageHeader>
          <mh:transactionId>12345678-1234-1234-1234-123456789012</mh:transactionId>
          <mh:versao xsi:nil="true"/>
       </mh:messageHeader>
       <mh:paginacao>
          <mh:numero>1</mh:numero>
          <mh:quantidadeItens>2</mh:quantidadeItens>
          <mh:totalPaginas>175</mh:totalPaginas>
          <mh:quantidadeTotalItens>350</mh:quantidadeTotalItens>
       </mh:paginacao>
    </soapenv:Header>
    <soapenv:Body>
       <bm:listarPontoMedicaoResponse xmlns:bm="http://xmlns.energia.org.br/BM/v2"
xmlns:bo="http://xmlns.energia.org.br/BO/v2">
          <bm:pontosMedicao>
             <bo:pontoMedicao>
                 <bo:codigo>ABCDEFGH01-01</bo:codigo>
                 <bo:nome>PONTO DE MEDICAO 001</bo:nome>
                 <bo:agentesRelacionados>
                    <bo:participanteMercadoRelacionado>
                       <bo:parte>
                          <bo:pessoaJuridica>
                             <bo:nomeEmpresarial>EMPRESA A</bo:nomeEmpresarial>
                          </bo:pessoaJuridica>
                       </bo:parte>
                      <bo:perfis>
                          <bo:perfil>
                             <bo:codigo>999</bo:codigo>
                          </bo:perfil>
                       </bo:perfis>
                      <bo:tipoRelacao>
                          <bo:nome>AGENTE_CONECTADO</bo:nome>
                       </bo:tipoRelacao>
                    </bo:participanteMercadoRelacionado>
                   <bo:participanteMercadoRelacionado>
                       <bo:parte>
                          <bo:pessoaJuridica>
                             <bo:nomeEmpresarial>EMPRESA B</bo:nomeEmpresarial>
                          </bo:pessoaJuridica>
                       </bo:parte>
                      <bo:perfis>
                          <bo:perfil>
                             <bo:codigo>888</bo:codigo>
                          </bo:perfil>
                       </bo:perfis>
                      <bo:tipoRelacao>
                          <bo:nome>AGENTE_MEDICAO</bo:nome>
                       </bo:tipoRelacao>
                    </bo:participanteMercadoRelacionado>
                   <bo:participanteMercadoRelacionado>
                       <bo:parte>
                          <bo:pessoaJuridica>
                             <bo:nomeEmpresarial>EMPRESA B</bo:nomeEmpresarial>
                          </bo:pessoaJuridica>
                       </bo:parte>
                      <bo:perfis>
                          <bo:perfil>
                             <bo:codigo>888</bo:codigo>
                          </bo:perfil>
                       </bo:perfis>
                       <bo:tipoRelacao>
                          <bo:nome>AGENTE_CONECTANTE</bo:nome>
                       </bo:tipoRelacao>
                    </bo:participanteMercadoRelacionado>
```
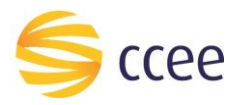

```
 </bo:agentesRelacionados>
                 <bo:tipoColeta>
                    <bo:codigo>DIRETA</bo:codigo>
                 </bo:tipoColeta>
             </bo:pontoMedicao>
             <bo:pontoMedicao>
                 <bo:codigo>ABCDEFGH02-02</bo:codigo>
                 <bo:nome>PONTO DE MEDICAO 002</bo:nome>
                 <bo:agentesRelacionados>
                    <bo:participanteMercadoRelacionado>
                       <bo:parte>
                          <bo:pessoaJuridica>
                             <bo:nomeEmpresarial>EMPRESA A</bo:nomeEmpresarial>
                          </bo:pessoaJuridica>
                       </bo:parte>
                      <bo:perfis>
                          <bo:perfil>
                             <bo:codigo>999</bo:codigo>
                          </bo:perfil>
                       </bo:perfis>
                      <bo:tipoRelacao>
                          <bo:nome>AGENTE_CONECTADO</bo:nome>
                       </bo:tipoRelacao>
                    </bo:participanteMercadoRelacionado>
                   <bo:participanteMercadoRelacionado>
                       <bo:parte>
                          <bo:pessoaJuridica>
                             <bo:nomeEmpresarial>EMPRESA B</bo:nomeEmpresarial>
                          </bo:pessoaJuridica>
                       </bo:parte>
                      <bo:perfis>
                          <bo:perfil>
                             <bo:codigo>888</bo:codigo>
                          </bo:perfil>
                       </bo:perfis>
                      <bo:tipoRelacao>
                          <bo:nome>AGENTE_MEDICAO</bo:nome>
                       </bo:tipoRelacao>
                    </bo:participanteMercadoRelacionado>
                   <bo:participanteMercadoRelacionado>
                       <bo:parte>
                          <bo:pessoaJuridica>
                             <bo:nomeEmpresarial>EMPRESA B</bo:nomeEmpresarial>
                          </bo:pessoaJuridica>
                       </bo:parte>
                      <bo:perfis>
                          <bo:perfil>
                             <bo:codigo>888</bo:codigo>
                          </bo:perfil>
                       </bo:perfis>
                      <bo:tipoRelacao>
                          <bo:nome>AGENTE_CONECTANTE</bo:nome>
                       </bo:tipoRelacao>
                    </bo:participanteMercadoRelacionado>
                 </bo:agentesRelacionados>
                 <bo:tipoColeta>
                    <bo:codigo>DIRETA</bo:codigo>
                 </bo:tipoColeta>
             </bo:pontoMedicao>
          </bm:pontosMedicao>
       </bm:listarPontoMedicaoResponse>
    </soapenv:Body>
</soapenv:Envelope>
```
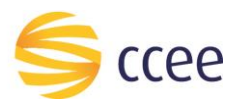

## <span id="page-12-0"></span>Erro

Em todos os serviços SOAP devem, quando ocorrer um erro na transação, retornar uma mensagem *SOAP Fault*. A mensagem segue os [padrões de mercado definidos pela W3C para](https://www.w3.org/TR/2000/NOTE-SOAP-20000508/#_Toc478383507)  [mensagens SOAP Fault.](https://www.w3.org/TR/2000/NOTE-SOAP-20000508/#_Toc478383507)

O elemento <detail> deverá conter um grupo de elementos definidos no WSDL do serviço, que irão detalhar o erro ocorrido.

#### <span id="page-12-1"></span>**Elementos**

A tabela abaixo lista os possíveis campos retornados na mensagem de erro.

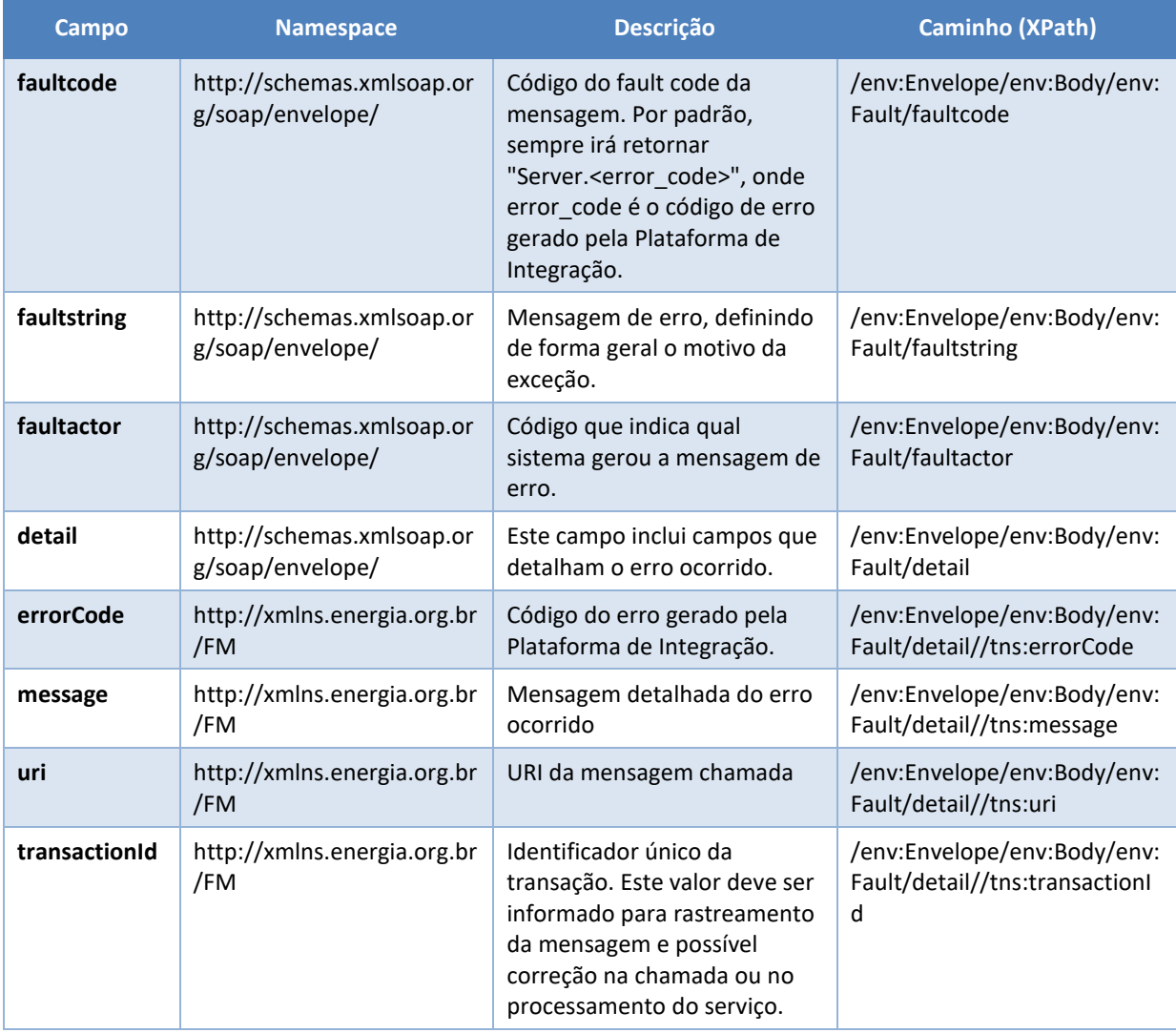

<span id="page-12-2"></span>*Tabela 7 - Elementos de mensagem de erro (SOAP Fault)*

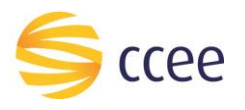

### <span id="page-13-0"></span>**Códigos de erro**

A tabela abaixo lista os possíveis códigos de erro retornados em uma mensagem SOAPFault da Plataforma de Integração. O campo *message* pode dar uma explicação detalhada do motivo do erro.

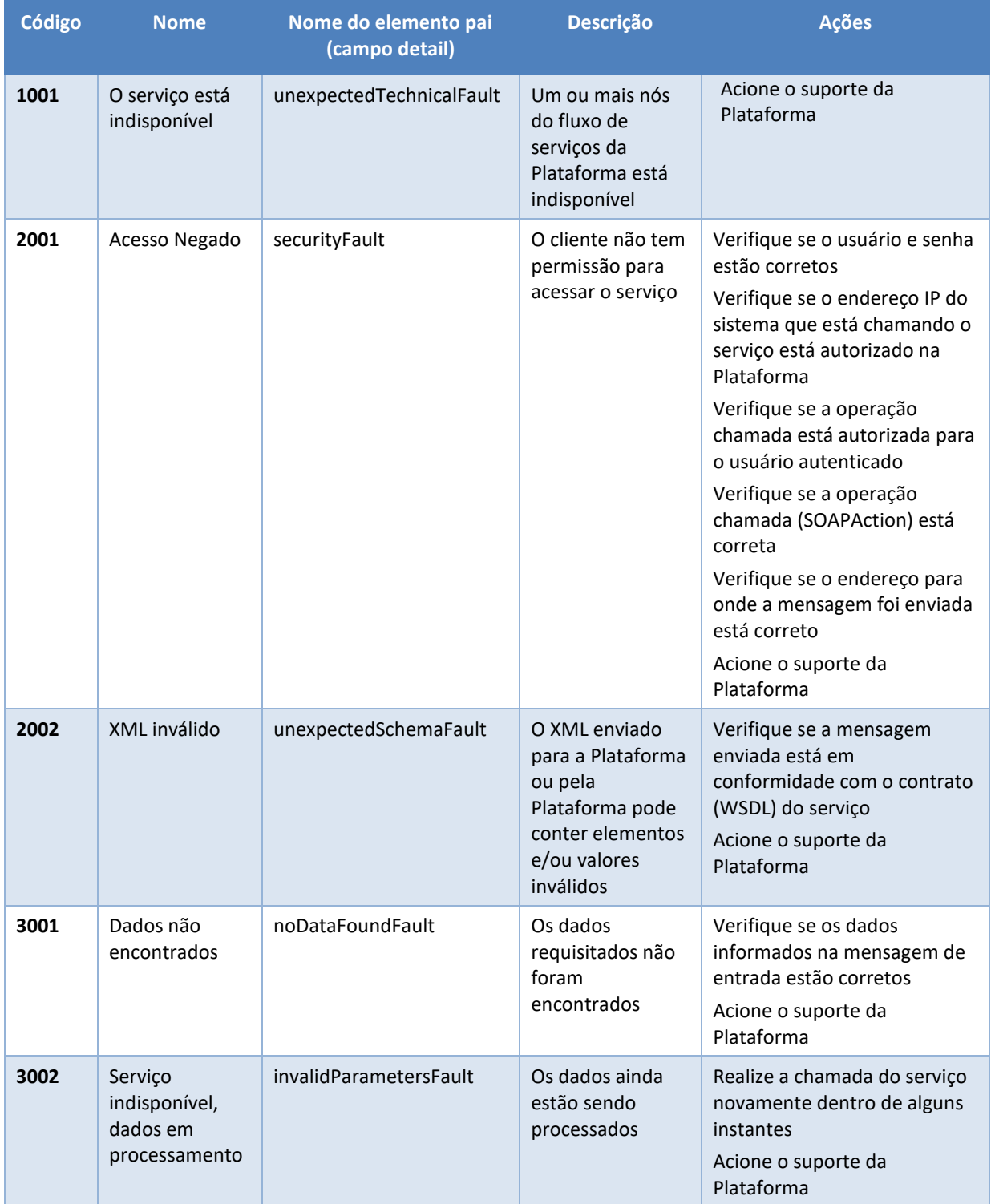

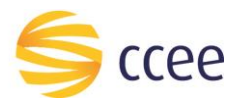

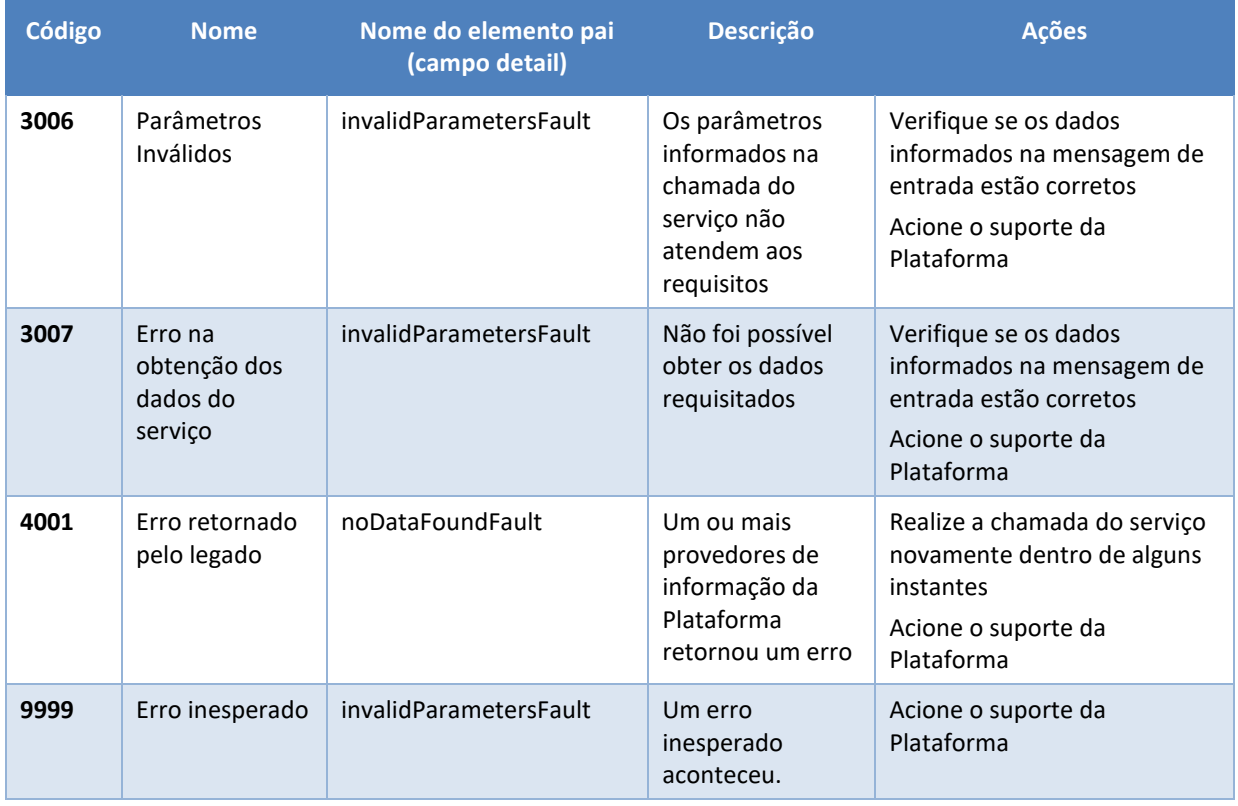

<span id="page-14-0"></span>*Tabela 8 - Códigos de erro*

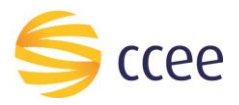

#### <span id="page-15-0"></span>**Exemplos**

Os exemplos abaixo mostram possíveis mensagens de retorno com conteúdo *SOAP Fault*.

**Exemplo de retorno SOAPFault com erro de autenticação**

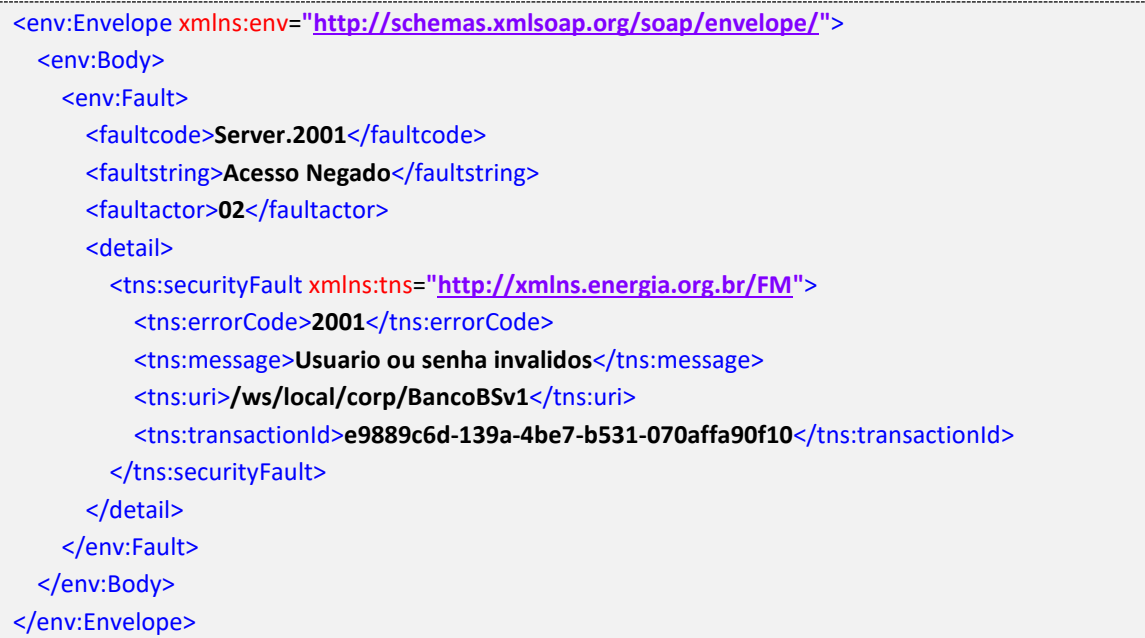

#### **Exemplo de retorno SOAPFault com erro validação de XML**

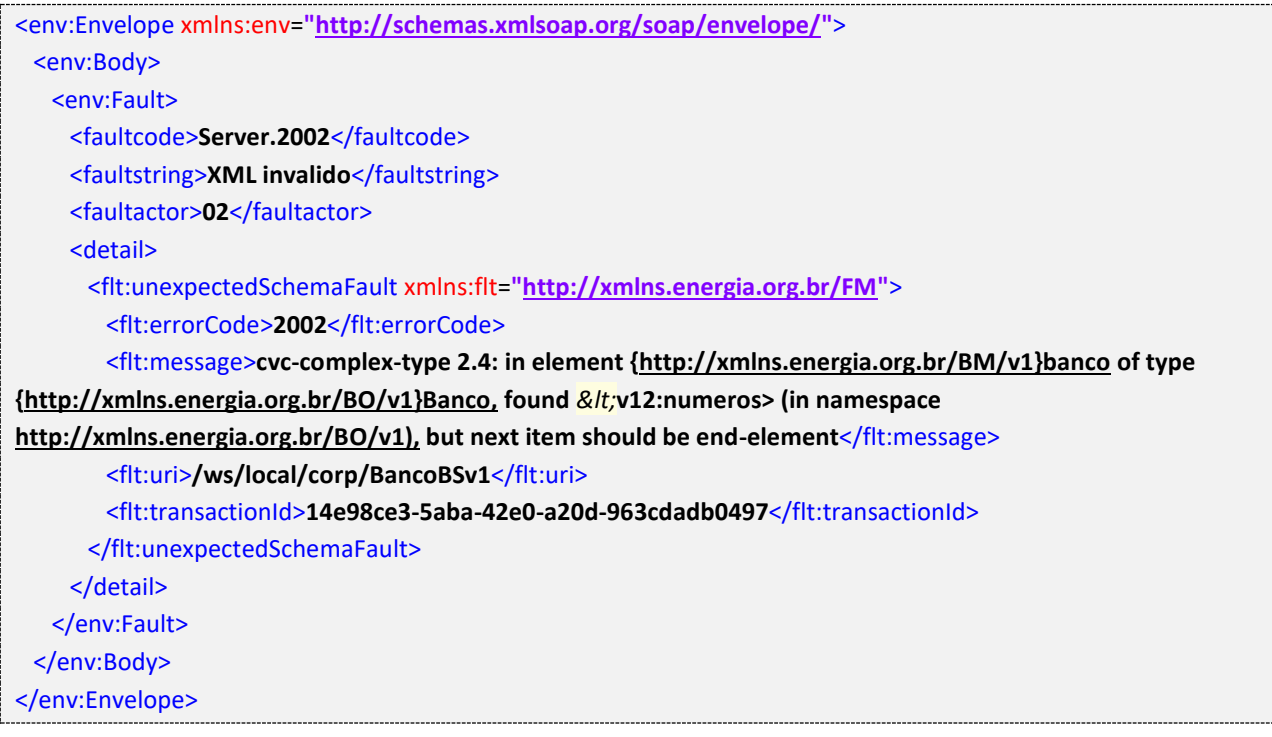

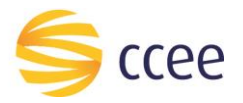

#### **Exemplo de retorno SOAPFault com falha na obtenção de dados**

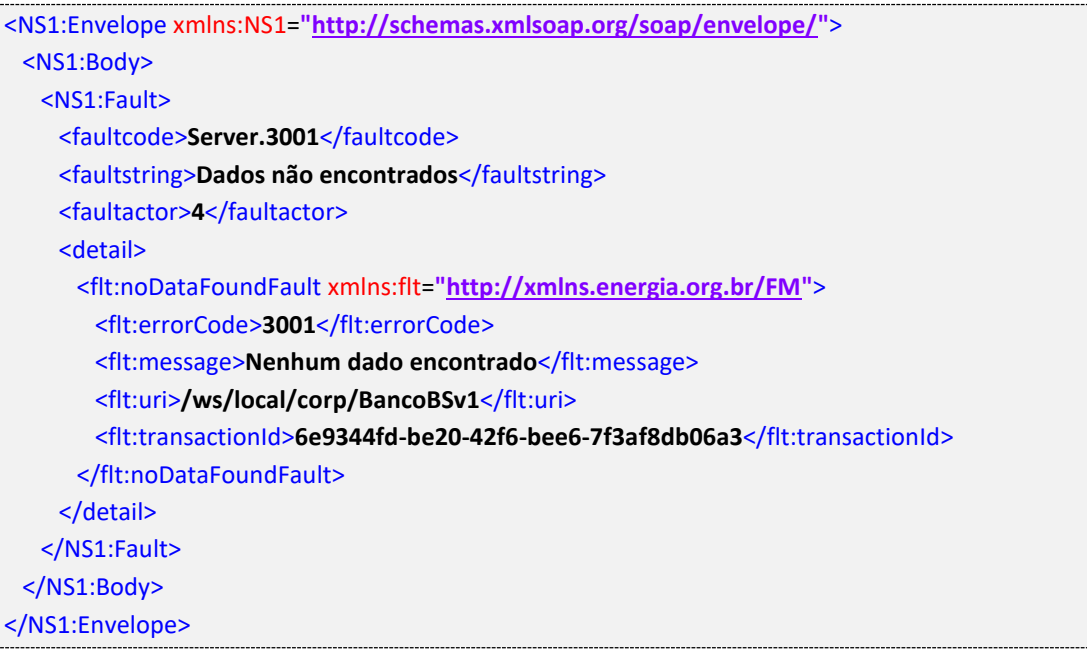

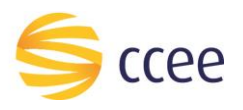

# <span id="page-17-0"></span>*Namespaces* declarados

A tabela abaixo lista os *namespaces* utilizados neste documento em expressões *Xpath*, com seus respectivos prefixos.

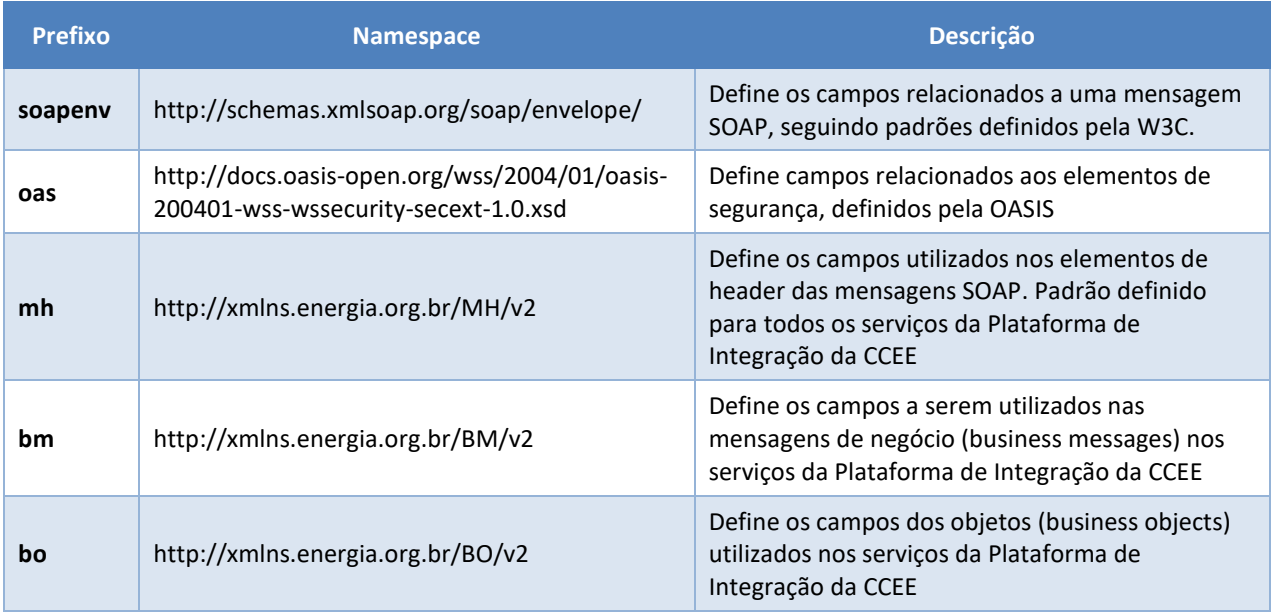

<span id="page-17-1"></span>*Tabela 9 - Namespaces declarados neste documento*